## **Conditions**

The success conditions indicate under what circumstances the HTTP response is considered successful. In HTTP, the response code is often used to differentiate a successful request from a failed request.

Success conditions are set in an Http Config of a RestQuery tree.

A non-successful request is treated as a loss of communication with the Network. Only a Ping can relaunch a request. If different types of SuccessConditions are entered in two Http Config at different levels (RestNetwork and RestQuery for example), both conditions must be met for the query to be considered successful. Otherwise the condition closest to RestQuery will be take precedence.

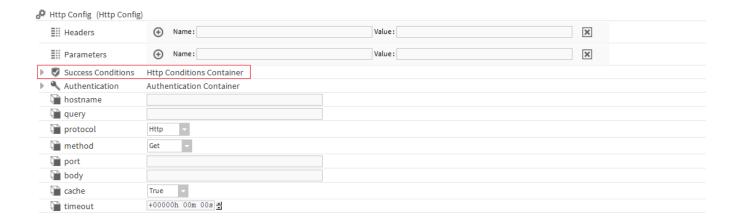

## Conversions Implemented:

- HttpCodeBetween
- HttpCodeEquals
- HttpCodeNotBetween
- HttpCodeNotEquals